# Weisung 202203011 vom 24.03.2022 – Umsatzsteuerliche Bewertung der Vergütung für die Teilnahme an Gläubigerausschüssen

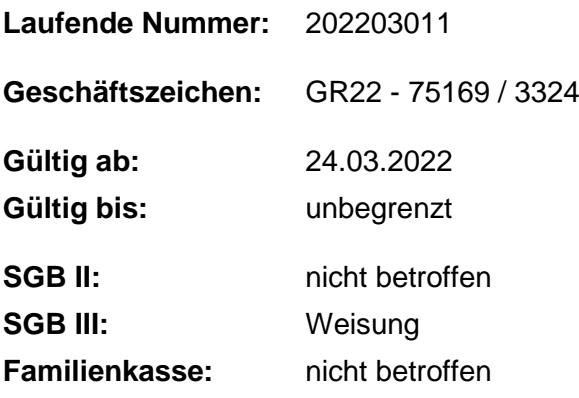

#### **Bezug:**

- Weisung 202011013 vom 24.11.2020 Steuerangelegenheiten in der BA
- Weisung 202012008 vom 29.12.2020 Template Ausgangsrechnungen

#### **Aufhebung von Regelungen:**

#### **Zusammenfassung**

**Die Vergütung für die Teilnahme an Gläubigerausschüssen nach §§ 67ff. InsO unterliegt ab dem 01.01.2022 der Umsatzsteuer von derzeit 19 Prozent. Die Einnahme ist unter der neuen Finanzposition 1-12901-00-0005 zu buchen.**

## **1. Ausgangssituation**

In Vertretung der Bundesagentur für Arbeit (BA) als juristische Person des öffentlichen Rechts nehmen grundsätzlich die Ersten Fachkräfte Insolvenzgeld (EFI) an Gläubigerausschüssen nach §§ 67 ff. InsO teil. Als Mitglied des Gläubigerausschusses kann die BA gemäß § 73 Abs. 1 S. 1 InsO eine Vergütung für ihre Tätigkeit und Erstattung angemessener Auslagen verlangen. Bislang werden diese Ansprüche ohne Umsatzsteuer geltend gemacht und dem nichtunternehmerischen Bereich der BA zugeordnet. Diese Einnahmen werden bislang in SAP ERP Modul PSCD unter der Finanzposition 1-119 99-00-

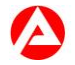

0011 mit dem Titel vermischte Einnahmen beim Vertragskontotyp 26, Hauptvorgang 5109 und Teilvorgang 0001 verbucht.

Durch den im Umsatzsteuergesetz (UStG) eingeführten § 2b wird die Unternehmereigenschaft von juristischen Personen des öffentlichen Rechts (jPdöR) neu geregelt [\(Steueränderungsgesetz vom 02.11.2015\)](https://www.bgbl.de/xaver/bgbl/start.xav#__bgbl__%2F%2F*%5B%40attr_id%3D%27bgbl115s1834.pdf%27%5D__1644304107994). In der Folge gilt die BA mit jeder nachhaltigen Tätigkeit, mit der sie Einnahmen erzielt, als Unternehmer. Für die Umsetzung dieser Neuregelung hat der Gesetzgeber einen Übergangszeitraum definiert, der für die Teilnahmen der BA an Gläubigerausschüssen bis zum 31.12.2021 gilt. Ab dem 01.01.2022 setzt die BA die Neuregelungen des § 2b UStG für alle ihre Umsätze um.

#### **2. Auftrag und Ziel**

Teilnahmen an Gläubigerausschüssen in Insolvenzverfahren, deren Aufhebung bis zum 31.12.2021 erfolgte, unterliegen dem bis zu diesem Zeitpunkt geltenden Recht, auch wenn eine Abrechnung der Teilnahmen erst nach dem 01.01.2022 erfolgt. Die Vereinnahmung hat auf dem Titel 1-119 99-00-0011 (vermischte Einnahmen), dem Geschäftsbereich 1001 und ohne Steuerkennzeichen zu erfolgen.

Für Teilnahmen an den Gläubigerausschusssitzungen in Insolvenzverfahren, deren Aufhebung ab dem 01.01.2022 erfolgte, ist die Vergütung und gegebenenfalls die Erstattung von Auslagen für den gesamten Teilnahmezeitraum (auch Zeiten vor 31.12.2021) zuzüglich Umsatzsteuer abzurechnen. Anwendung findet der Regelsteuersatz von derzeit 19 Prozent.

Diese Einnahmen sind ab 01.01.2022 auf dem neu eingerichteten Titel "Einnahmen aus wirtschaftlicher Tätigkeit - Gläubigerausschuss" Finanzposition 1-12901-00-0005 beim Vertragskontotyp 26, Hauptvorgang 5133, Teilvorgang 0005 zu buchen (Kontierungshandbuch 2022). Zu verwenden ist die Kostenstelle \*\*\*\*\*A9640, die auf den Geschäftsbereich 1040 ableitet. Diese Buchungen in SAP ERP Modul PSCD sind mit dem Steuerkennzeichen "A1" zu versehen. Die weiteren Buchungshinweise sind der Anlage 1 zu entnehmen. Die in SAP ERP Modul PSCD erstellte Annahmeanordnung ist die Grundlage für die Antragstellung auf Zahlung der Vergütung.

Für die Antragstellung auf Zahlung der Vergütung ist das Template Ausgangsrechnung (siehe Weisung 202012008 vom 29.12.2020 – Template Ausgangsrechnungen) in SAP ERP zu nutzen.

Erfolgt die Festsetzung der Vergütung nicht in Höhe der Antragstellung, ist die Annahmeanordnung abzusetzen, anhand der Absetzungsanordnung eine Stornorechnung zu erstellen (siehe ERP-Anwenderhandbuch) und eine neue Annahmeanordnung mit der festgesetzten Vergütung zu erfassen. Ein Versand der Stornorechnung und die Erstellung eines neuen Antrags über das Template sind nicht erforderlich. Die Stornorechnung dient lediglich der internen Dokumentation. Die begründende Unterlage für die neue Annahmeanordnung ist die Festsetzung der Vergütung mit ausgewiesener Umsatzsteuer durch das Gericht.

Gläubigerausschussvergütungen, die fälschlicherweise ohne Steuerkennzeichen gebucht wurden, sind mittels einer Umbuchungsanordnung für Einnahmen zu korrigieren und mit den neuen Buchungsvorgaben zu erfassen (siehe ERP-Anwenderhandbuch). Soweit die Vergütungen ohne die Umsatzsteuer von 19 Prozent geltend gemacht wurden, ist der Vergütungsantrag entsprechend zu korrigieren.

Alle Buchungen, die in SAP ERP mit einem Steuerkennzeichen erfasst werden, werden im Rahmen der monatlichen Umsatzsteuer-Voranmeldung durch das BA-Service-Haus an das Finanzamt gemeldet und die entsprechende Umsatzsteuer abgeführt.

Hinsichtlich der Haftung im Außen- und Innenverhältnis ergeben sich durch die steuerliche Bewertung keine Auswirkungen. Die BA wird als jPdöR selbst Mitglied des Gläubigerausschusses und lässt sich durch ihre Mitarbeiterinnen oder Mitarbeiter vertreten (vgl. [Fachliche Weisungen Insg RN 169.25\)](https://www.arbeitsagentur.de/datei/dok_ba016429.pdf).

## **3. Einzelaufträge**

Die Operativen Services wenden die vorgenannten Regelungen zur Geltendmachung der Vergütung für die Teilnahme an Gläubigerausschüssen an.

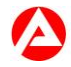

## **4. Info**

Die Fachlichen Weisungen Insg RN 169.25 werden im Rahmen der nächsten Aktualisierung entsprechend der unter 2. dargestellten Regelungen zur Geltendmachung der Vergütung angepasst.

Die Anlage sowie die Regelungen zum [Kontierungshandbuch 2022](https://www.baintranet.de/006/005/001/003/013/Seiten/fp-1-129%2001-00-0005.aspx) und [ERP-](https://www.baintranet.de/006/005/003/002/Documents/Anwenderdokumentation_ERP-Finanzen.pdf)[Anwenderhandbuch](https://www.baintranet.de/006/005/003/002/Documents/Anwenderdokumentation_ERP-Finanzen.pdf) sind Bestandteil der Weisung und sind in der jeweils gültigen Fassung verbindlich anzuwenden.

#### **5. Haushalt**

Entfällt

## **6. Beteiligung**

Entfällt

gez. Unterschrift

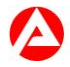